# [New Exam Dump[s Real NS0-157 Exam Questions -- All People](http://www.mcpdbible.com/?p=573) Need To Learn For Not Failing Exam

 PassLeader now is providing the best 112q NS0-157 vce dumps and pdf dumps for your NS0-157 certification exam. We offer the latest 112q NS0-157 exam questions to ensure that you can 100 percent pass NS0-157 exam, and what's more, we will offer you the new updated NS0-157 exam dumps for one year free and free new version VCE Player. Welcome to visit our site -- passleader.com and get the valid 112q NS0-157 braindumps to pass exam as soon as possible.

keywords: NS0-157 exam,112q NS0-157 exam dumps,112q NS0-157 exam questions,NS0-157 pdf dumps,NS0-157 vce dumps,NS0-157 practice test,NS0-157 study guide,NetApp Certified Data Administrator, Clustered Data ONTAP

Why Not Try PassLeader New Premium NSO-157 Exam Dumps?

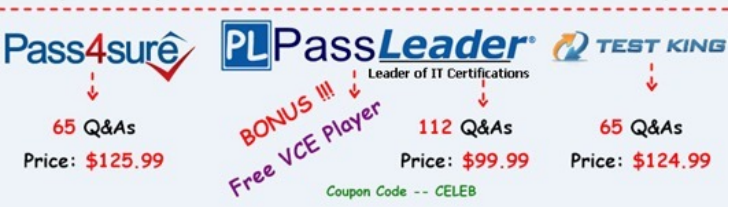

# [NEW QUESTION 1](http://www.passleader.com/ns0-157.html)

At which two levels would you be able to create a SnapMirror policy? (Choose two.)

- A. aggregate
- B. cluster
- C. volume
- D. SVM

## Answer: AC

Explanation:

https://library.netapp.com/ecmdocs/ECMP1610202/html/snapmirror/create.html

#### NEW QUESTION 2

Which hidden directory points to a Snapshot copy from a NFS client?

- [A. %snapshot](https://library.netapp.com/ecmdocs/ECMP1610202/html/snapmirror/create.html)
- B. .snap
- C. .snapshot
- D. /snapshot

Answer: C

Explanation:

This command rename the hidden .snapshot directory in every directory in the current volume.

https://support.f5.com/kb/en-us/products/arx/manuals/product/arx-cli-maintenance-6-3-0/snapshot.html

#### NEW QUESTION 3

When you use the volume snapshot autodelete command, what are three values for the commitment parameter? (Choose three.)

- A. disrupt
- [B. volume](https://support.f5.com/kb/en-us/products/arx/manuals/product/arx-cli-maintenance-6-3-0/snapshot.html)
- C. snap-reserve
- D. try
- E. destroy

Answer: ABE

#### Explanation:

volume snapshot autodelete modify -vserver vs1 -volume vol1 -enabled true -commitment disrupt -trigger volume -target-free-space 25 -destroy-list lun\_clone,file\_clone Volume modify successful on volume:vol1

#### https://library.netapp.com/ecm[docs/ECMP1636035/html/GUID-EF8C9766-F28E-4EE3-80AD-C9B98D](http://www.mcpdbible.com/?p=573)C28EED.html

#### NEW QUESTION 4

A customer wants to retire a broadcast domain called bcast1 from the cluster. All network ports and data LIFs previously using [bcast1 have been moved to another broadcast domain. When the administrator attempts to delete the broadcast domain,](https://library.netapp.com/ecmdocs/ECMP1636035/html/GUID-EF8C9766-F28E-4EE3-80AD-C9B98DC28EED.html) the deletion fails. What is causing the problem?

- A. TheIPspace, that the broadcast domain uses, still exists.
- B. The cluster ports are using the bcast1 broadcast domain.
- C. There are still subnets associated with the broadcast domain.
- D. The SVM has not been deleted.

Answer: A

#### NEW QUESTION 5

When using SnapRestore, which two statements are true? (Choose two.)

- A. A single file can be restored.
- B. Performing a volume level restore from a Snapshot copy may delete other Snapshots.
- C. Individual LUNs cannot be restored.
- D. Before restoring a volume it must be taken offline.

## Answer: BD

NEW QUESTION 6

Which NetApp management tool generates reports on volume storage capacity trending information?

- A. Virtual Storage Console
- B. OnCommand Unified Manager
- C. OnCommand System Manager
- D. OnCommand Workflow Automation

## Answer: B

# NEW QUESTION 7

Node cl-02 needs to fail over for scheduled maintenance. The node has NAS LIFs on it. The failover needs to be non-disruptive to the NAS clients. Which command accomplishes this task?

- A. system node halt -ofnode cl 02 -inhibit true
- B. system node reboot -ofnode cl 02 ?inhibit-takeover true
- C. storage failover takeover -ofnode cl 02 -bypass -optimization true
- D. storage failover takeover -ofnode cl ?02

## Answer: C

Explanation:

The aggregate relocation can be avoided during this takeover instance by using the -bypass-optimization parameter with the storage failover takeover command. To bypass aggregate relocation during all future planned takeovers, set the

-bypass-takeover-optimization parameter of the storage failover modify command to true.

# http://www-01.ibm.com/support/docview.wss?uid=ssg1S7004761&aid=1

NEW QUESTION 8

You create an SVM named svm7. Its DNS name is ntap7. In svm7, you create a volume named vol1 with a junction path of /users. [An NFS client would mount the root of vol1 using which path?](http://www-01.ibm.com/support/docview.wss?uid=ssg1S7004761&aid=1)

- A. svm7:/users
- B. ntap7:/users
- C. ntap7:/vol1
- D. svm7:/vol1

Answer: A

## NEW QUESTION 9

You set up a SnapMirror relationship between two clusters and start the SnapMirror initialization. The transfer starts without error and begins replicating data. Before the initialization completes, a network failure occurs and the transfer fails to finish. Once the network failure is corrected, you attempt to initialize the transfer again, but receive the following error: Volume rep\_vol01 is restricted

Which step should you perfor[m before attempting re-initialization?](http://www.mcpdbible.com/?p=573)

- A. Change the state of the destination volume to online.
- B. Delete all Snapshot copies on the destination volume.
- C. Change the state of the destination volume to offline.
- D. Delete all data in the destination volume.

Answer: B

# NEW QUESTION 10

An unexpected network outage has occurred and you have lost access to an NFS share inside an SVM on your cluster. What is causing the problem?

- A. The broadcast domain does not have a failover policy defined.
- B. The MTU setting for the port is incorrect.
- C. The failover group does not have the proper targets defined.
- D. The current port is already hosting a LIF.

#### Answer: A

```
NEW QUESTION 11
```
??

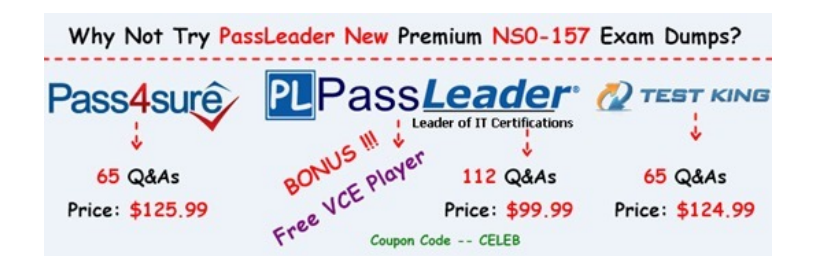

**<http://www.passleader.com/ns0-157.html>**